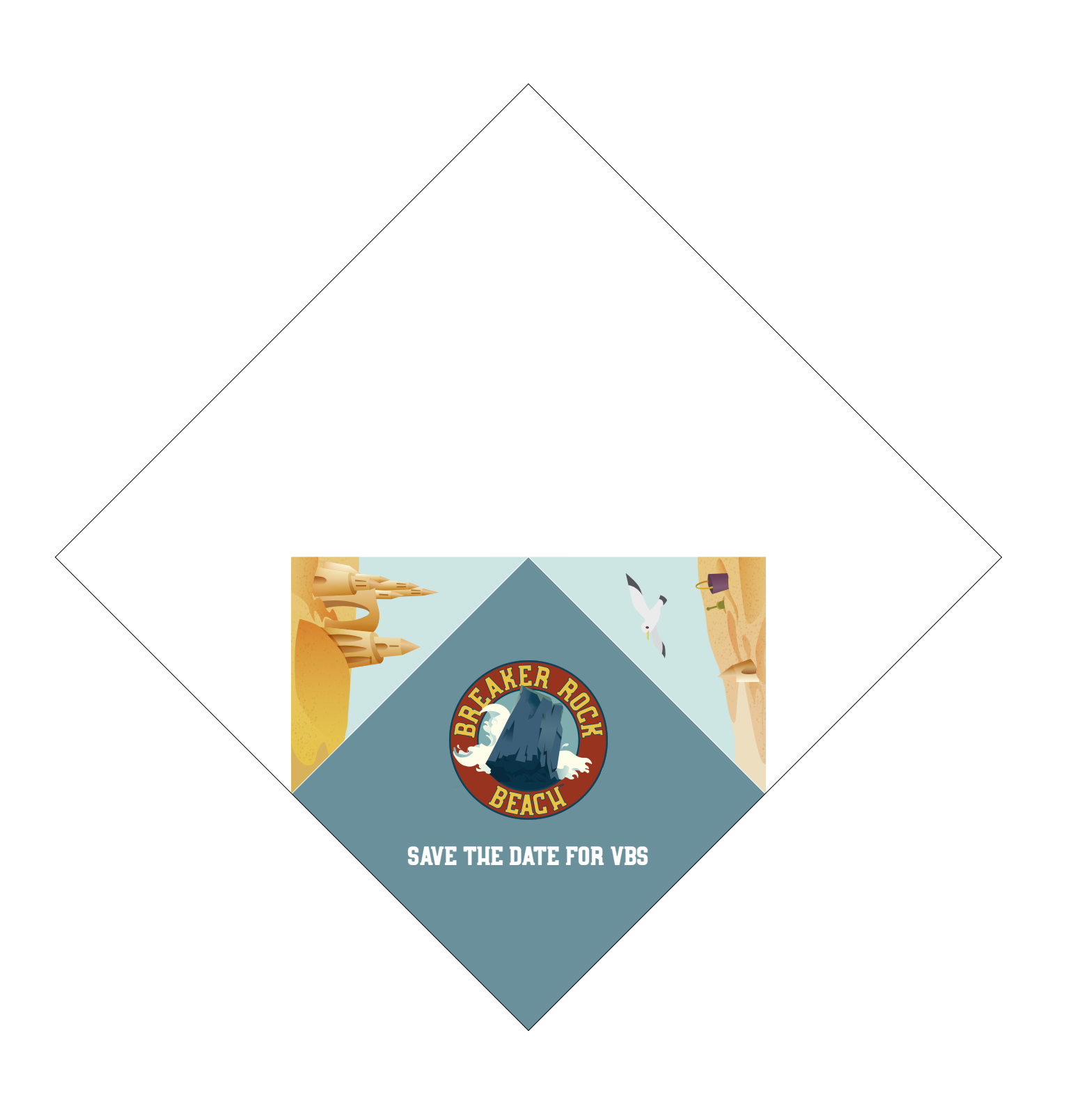

Lifeway kids